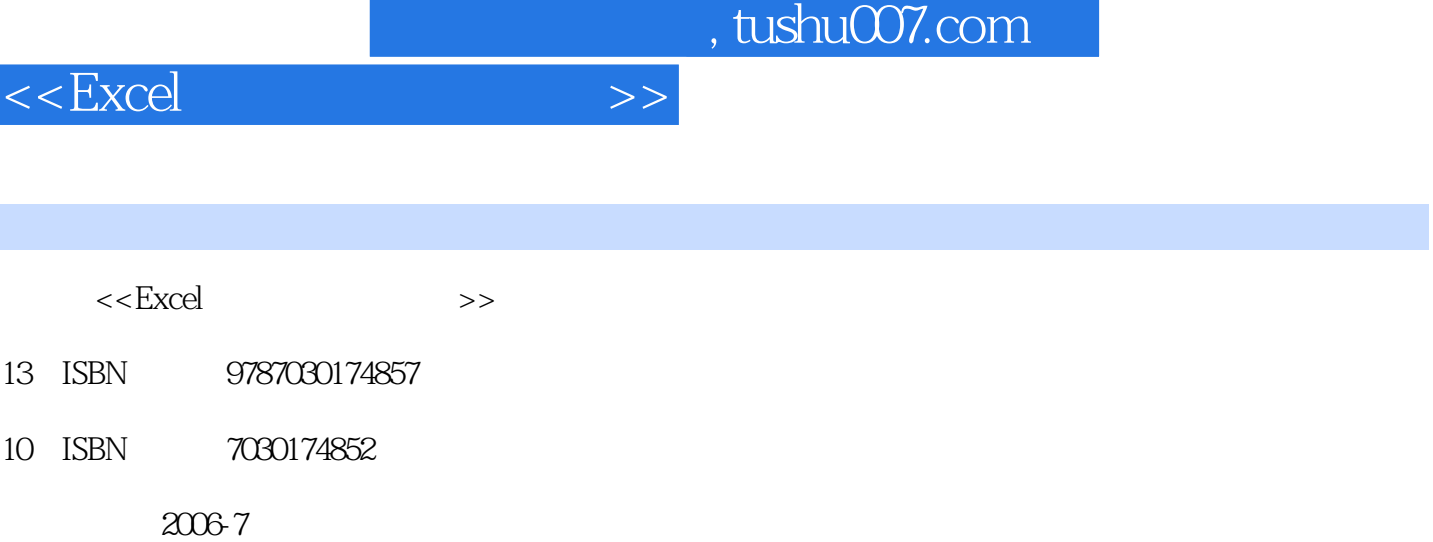

页数:398

图书基本信息

字数:623000

extended by PDF and the PDF

更多资源请访问:http://www.tushu007.com

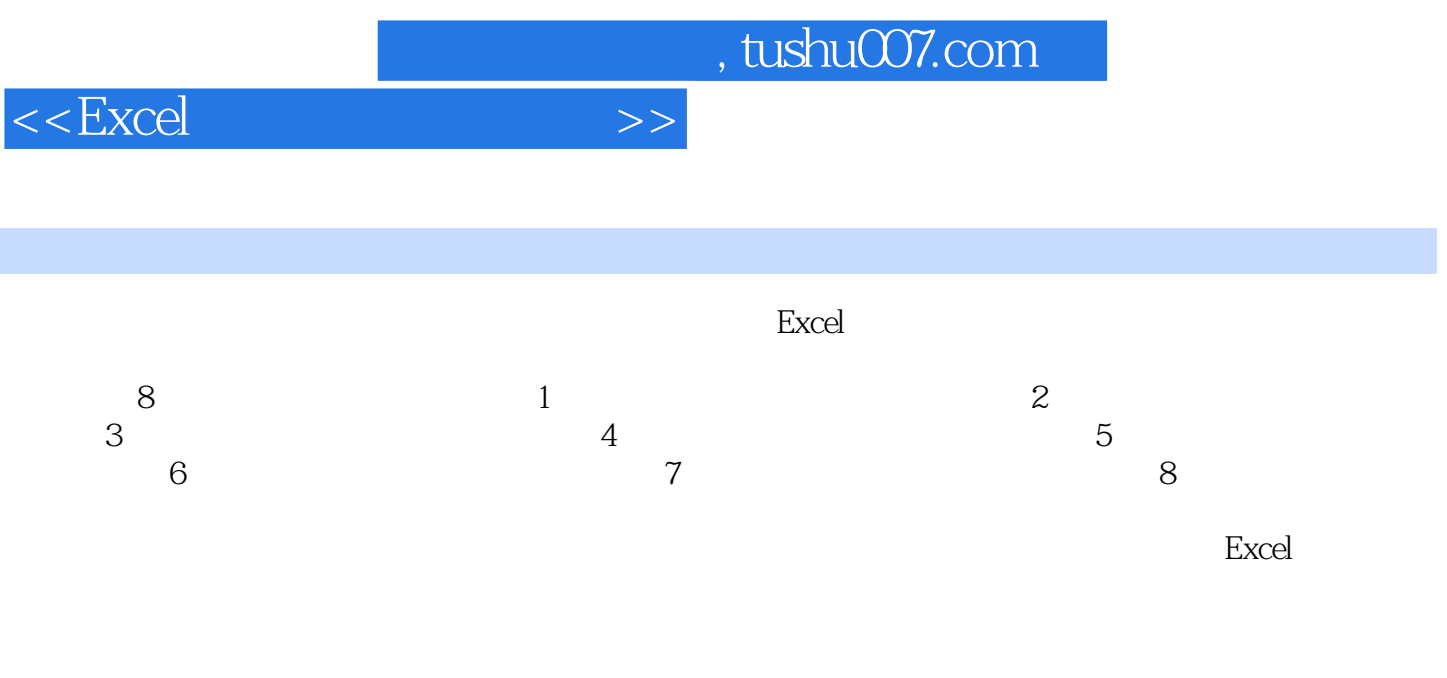

本书光盘提供Excel入门多媒体教学课程,范例源文件,70个实用模板,可作为读者学习和工作的好

 $,$  tushu007.com

 $<<$ Excel $>>$ 

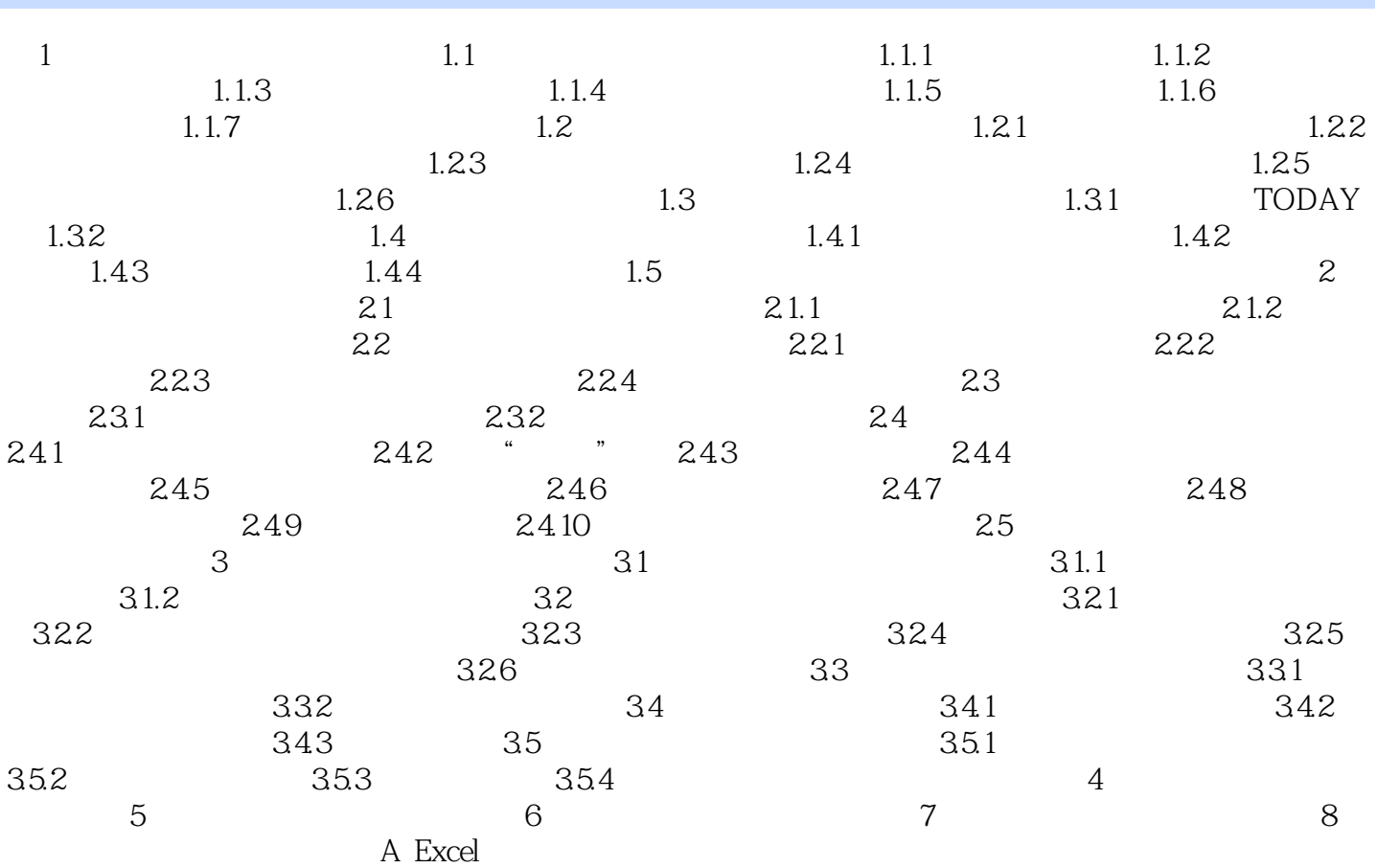

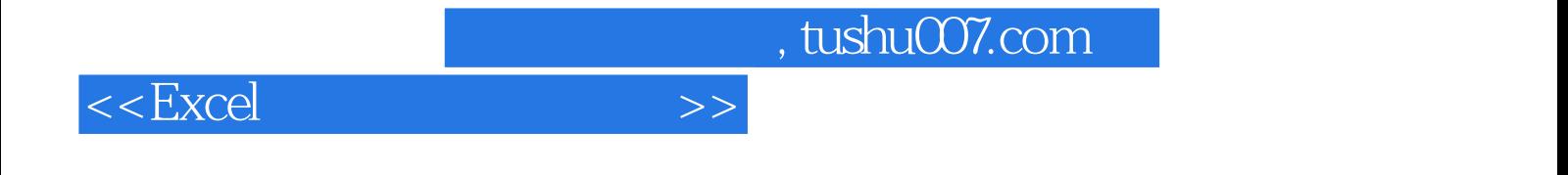

本站所提供下载的PDF图书仅提供预览和简介,请支持正版图书。

更多资源请访问:http://www.tushu007.com